## **Nomenclatura de Equipos**

Poner nombre a los equipos puede llegar a convertirse en un autentico dolor de cabeza. Nada mas empezar nos surgen las primeras dudas y enseguida nos encontramos con propuestas opuestas.

Los más puristas dirán que hay que poner nombres que no den pistas sobre el cometido o función del equipo. Para entornos pequeños podría valer pero en cuanto tengamos varias máquinas su administración se vuelve un caos y además hay que tener en cuenta que para un hacker le será más útil el escaneo de las máquinas que el nombre que pueda tener el equipo.

Para complicar más el asunto no hay definido ningún estandar para poner nombres a los equipos. Cada empresa es un mundo y utiliza la nomenclatura que más se le adapta a su caso concreto.

A la hora de poner nombres a los equipos podemos utilizar varias nomenclaturas :

- Utilizando nombres de lugares. Madrid, Barcelona, etc
- nombres de personajes (libros, películas, etc). Por ejemplo:Frodo, Galileo, Aristotedes, etc..
- utilizando abreviaturas: por ejemplo SRVPRO1, SRVPRE2
- $e$  etc..

Según mi opinion lo mejor es crear nuestra propia nomenclatura y adaptarla según la empresa. Por ejmeplo si nuestra empresa tiene varias ubicaciones nos interesaría que alguna de las siglas indicara su ubicación.

En cambio si tenemos equipos en la nube nos interesará más indicar el proveedor donde está alojado.

La nomenclatura de los equipos puede estar compuesta por:

- Entorno
	- producción→PRO
	- desarrollo→DES
	- preproducción→PRE
- Sistema Operativo
	- Windows →W
	- $\circ$  Linux  $\rightarrow$ L
	- vmware →V
- Tipo
	- Correo→MX
	- Dominio→DC/CD/AD
	- Frontal→FRT
	- Base de Datos→BDD/SQL/ORA
	- Servidor Ficheros→FS/FLS
	- Cluster→ CLN
- Ubicación
	- GC/TF/LP/MD/BC

La nomenclatura debe de ser adaptable a nuestro caso en conceto, es decir si utilizamos por ejemplo distintas distribuciones de linux igual nos interesa especificarlo en el nombre por ejemplo utilizando LRH para indicar una distribución de linux del tipo Red Hat, o bien

Al final el nombre que le pongamos a un equipo debería de quedar de la siguient forma:

PVMCLUGC01→ Sería un equipo de producción **P** con vmware **VM**, en cluster **CLU**, ubicado en Gran Canaria **GC** y 01 indicaría que es el nodo 1

From: <http://intrusos.info/> - **LCWIKI**

Permanent link: **<http://intrusos.info/doku.php?id=hardware:nomenclatura>**

Last update: **2023/01/18 14:10**

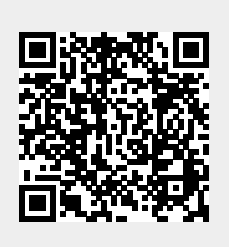